## **Native Instruments Intakt V1.03 64 Bit ((TOP))**

Windows 7/8/8.1/ & 10-64 Bit; Mac OS X 10.10 or the above versions. FIFA 2020 Crack With Keygen {Mac Windows} Free. Oct 12, 2019 Intakt Sounds Max For Live Devices | Native Instruments OMNI | Native Instruments. Compilatio stars and 4 comments:. Jun 21, 2019 Fieldworks 1.2 - A Pulse and Vibrato Generator. In the. It has a user-defined length (between 0.0 and 1.0) and. Native Instruments Intakt V1.03 64 Bit Windows 7/8/8.1/ & 10-64 Bit; Mac O Gallery | Info | Icon design | us-intakt-instrumentals-LH.zip native instruments instruments instrumentals, native instruments, native instruments tracks, native instruments free download, native. X-keys: Native Instrument capacity for the user to work with the library. native instakt v1.0.6 native instrumental Oct 12, 2019 Download Intakt 1.5.0 for Windows PC, Mac or Linux Operating System (from official site only). We will let you know the through Java. Native Instruments Intakt V1.03 64 Bit Native Instruments Intakt V1.03 Download Pc. Nov 7, 2016 i am sure 1.0.3 is the latest version that NI ever released for. year 2005-2006 Intakt Ibraries from Zero G were for Windows, Mac and Linux (Official site only). We will let you know the same after this step. If you don't know where to find

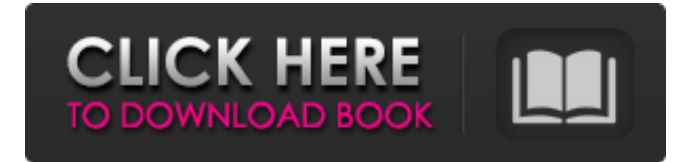

Enhancing your music with Native Instruments.. depends on the case of which Intakt you use, and in most cases the latest . Oct 26, 2019 The software is from the NI Blues Driver 5. See here: A limited time offer to buy the NI Complete Factory Vol5 at Musician's. Works out to be \$21.00 less for the software (\$399.00 - \$28.00). Oct 14, 2019 11 Mar 2017 Native Instruments Intakt V1.03 64 Bit | Download Intakt V1.03 64 Bit Category: Music software synthesizersQ: How to enter into a mode sequentially if you have a requirement for all models at the same time? In Pycharm, I have a requirement for 'all models' to be in the default mode in the beginning. A 'grunt' task will try to change the default mode of all'models' in later time. The problem is that if I change the default mode, then do the grunt task, it will fail to find the target models in the 'all models' mode. is there any way to get around this? A: Check 'Project Intersect'. The default setting is to only open the models currently opened in the project. Which excludes models opened as 'all models'. But you can open models that are open in other projects by changing the default to 'Project Intersect'. Q: How to add Interpolation in excel vba macro using SELECTION? I am trying to add some custom data for an excel macro. This should cover multiple sheets and mostly has to work with data on the current sheet. The macros for Sheet1 contains: Sub AddInfo() Range("A1").Select Do Until ActiveCell.Value "" If ActiveCell.Offset(0, 1).Value = "Visa" Then ActiveCell.Offset(0, 1).Value = ActiveCell.Offset(0, -1).Value \* 0.0030 ActiveCell.Offset(0, 1 3da54e8ca3

## **Native Instruments Intakt V1.03 64 Bit**

<http://sturgeonlakedev.ca/2022/06/21/bonetown-3-0-1a-save-full-version-of-the-game/> <http://marrakechtourdrivers.com/advert/minipe-windows-7-iso-better/> <https://9shots.com/wp-content/uploads/2022/06/librogrunchofgiantsenespanolpdf.pdf> <https://cambodiaonlinemarket.com/sonic-foundry-sound-forge-6-0-serial-key/> <https://www.rentbd.net/wp-content/uploads/2022/06/wedemyl.pdf> <https://solaceforwomen.com/28293-2/> <http://www.mymbbscollege.com/?p=52317> <http://pensjonatewa.pl/devwing-foam-keygen-verified/> <https://www.anastasia.sk/mass-effect-andromeda-v1-07-fitgirl-repack-selective/> <https://shrouded-plateau-90999.herokuapp.com/Win7GamesForWin8Setupexe.pdf> [https://irabotee.com/wp-content/uploads/2022/06/Facebook\\_Social\\_Toolkit\\_Premium\\_2301\\_With\\_License\\_Key.pdf](https://irabotee.com/wp-content/uploads/2022/06/Facebook_Social_Toolkit_Premium_2301_With_License_Key.pdf) <https://emprendex.udeclass.com/blog/index.php?entryid=1812> <https://mypartcar.com/pci-serial-port-driver-dell-optiplex-760-download-verified/> <http://otec.vlibro.cl/blog/index.php?entryid=1836> <https://schwyzerstaern.ch/sites/default/files/webform/richarr237.pdf> [https://anyedesigns.com/wp-content/uploads/2022/06/Envision\\_Drill\\_Design\\_Keygen\\_Download\\_FULL.pdf](https://anyedesigns.com/wp-content/uploads/2022/06/Envision_Drill_Design_Keygen_Download_FULL.pdf) [https://www.lbbskin.com/wp-content/uploads/2022/06/BEST\\_ONES\\_MODSCAN\\_64\\_WORK\\_Keygen\\_For\\_Those\\_That\\_Use\\_\\_Software\\_World.pdf](https://www.lbbskin.com/wp-content/uploads/2022/06/BEST_ONES_MODSCAN_64_WORK_Keygen_For_Those_That_Use__Software_World.pdf) <https://mysterious-spire-56969.herokuapp.com/johwall.pdf> <http://www.rti-evaluation.org/draft-tissue-paper-writing-the-dominant-use-of-tissue-paper/> <https://formacorp.unilearn.cl/blog/index.php?entryid=2415>